[Browse](http://heasarcdev.gsfc.nasa.gov/db-perl/W3Browse/w3table.pl?tablehead=name%3Dglgburst&Action=More+Options) this table...

# **GLGBURST - GLAST Burst Monitor (GBM) Burst Catalog**

**[HEASARC](http://heasarcdev.gsfc.nasa.gov/docs/archive.html)** Archive

# **Overview**

This table lists all of the triggers observed by one or more of the 14 GBM detectors (12 NaI and 2 BGO) which have been classified as Gamma-Ray Bursts. Note that there are two Browse catalogs resulting from GBM triggers. All GBM triggers are entered into the Trigger Catalog, while only those triggers classified as bursts are entered in to Burst Catalog. Thus a burst will be found in both the Trigger and Burst Catalogs. The Burst Catalog analysis requires human intervention and so GRBs will be entered into the trigger catalog before the burst catalog. The latency requirements are 1 day for triggers and 3 days for bursts.

The GBM consists of an array of 12 sodium iodide (NaI) detectors which cover the lower end of the energy range up to 1 MeV. The GBM triggers off of the rates in the NaI detectors. These detectors are placed around the GLAST spacecraft with different orientations to provide the required sensitivity and FOV. The cosine-like angular response of the thin NaI detectors is used to localize burst sources by comparing rates from detectors with different viewing angles. To cover higher energies, the GBM also includes two bismuth germanate (BGO) detectors.

The signals from all 14 GBM detectors are collected by a central Data Processing Unit (DPU). This unit digitizes and time-tags the detectorsÕ pulse height signals, packages the resulting data into several different types for transmission to the ground (via the GLAST spacecraft), and performs various data processing tasks such as autonomous burst triggering.

## **References**

See The GLAST Science Data Product Interface Control Document ([http://glast.gsfc.nasa.gov/ssc/dev/current\\_documents/Science\\_DP\\_ICD\\_RevA.pdf\)](http://glast.gsfc.nasa.gov/ssc/dev/current_documents/Science_DP_ICD_RevA.pdf).

#### **Provenance**

GLAST Burst Monitor Instrument Operations Center (GIOC) and the GLAST Science Support Center (GSSC). The information in this table comes from a burst catalog entry file provided by the GIOC. These are FITS files which may contain additional data in extensions for bursts (see the spectrum\_flag and fit\_flag columns) and are available for download.

## **Parameters**

#### **Version**

This parameter specifies the current version of the catalog entry file. New versions are provided by the GIOC as additional data are added or further analysis done. Thus the early versions might have only basic burst quantities such as duration in the header, while later versions will have spectra in extensions (which are not provided in earlier versions).

#### **Trigger\_Name**

This parameter contains the GLAST trigger designation that is assigned for each new trigger detected. The naming scheme used is bnyymmddfff, where yymmdd is the date of the burst (yy, the year minus 2000; mm, the two-digit month; and dd, the two-digit day of the month) and  $\text{ff} = \text{fraction of day}$ .

#### **Name**

The designation of the source of the trigger. The name will initially be GRByymmddfff, where yymmdd is the 2-digit year, month and day of the burst and fff the fraction of the day, as assigned by pipeline processing. The name will eventually be changed to the GRByymmddx format, where x is null or 'A' or 'B' etc. Re-naming to this format requires human intervention, noting whether another burst was detected on the same day.

#### **RA**

Right Ascension

#### **Dec**

**Declination** 

#### **LII**

Galactic Longitude

#### **BII**

Galactic Latitude

#### **Error\_Radius**

This parameter contains the uncertainty in the position, in degrees.

#### **Time**

Observation Start Time

# **End\_Time**

Observation End Time

**Trigger\_Time** Observation Trigger Time

#### **Trigger\_Type**

The classification of the trigger. The following trigger types are given in the GLAST File Format Document for this file (GS-105):

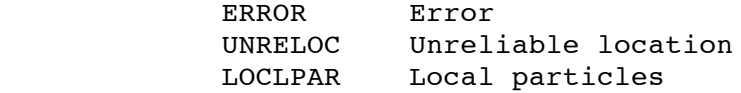

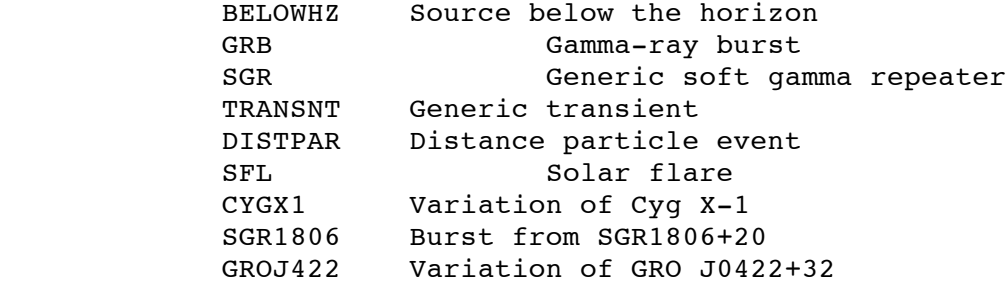

#### **Reliability**

Reliability of the Classification

**Trigger\_Timescale** Triggered Timescale (milliseconds)

**Trigger\_Algorithm** Triggered Algorithm Number

**Channel\_Low** Trigger Channel: Low

**Channel\_High** Trigger Channel: High

**Adc\_Low** Trigger Channel: low (ADC: 0 - 4095)

**Adc\_High** Trigger Channel: high (ADC: 0 - 4095)

#### **Detector\_Mask**

This field contains a series of flags which indicate which NaI detectors (0-11) were triggered. The value 1 at a particular position indicates that that detector was triggered. Similarly, the value 0 indicates that that dectector was not triggered.

**Fluence\_25\_1000** 25-1000 keV Fluence

**Fluence\_25\_1000\_Error** Error on Fluence

**Peakflux\_25\_1000** 25-1000 keV Peak Flux

**Peakflux\_25\_1000\_Error** Uncertainty in the 25-1000 keV Peak Flux

#### **Peakflux\_Interval**

Time Interval for Peak Flux (s)

**Peakflux\_50\_300** 50-300 keV Peak Flux

**Peakflux\_50\_300\_Error** Error on the 50-300 keV Peak Flux

**T90** 90% Burst Duration (s)

**T90\_Error** Uncertainty in T90 Duration

**T90\_Start** Start of T90 Interval (s)

**T50** 50% Burst Duration (s)

**T50\_Error** Uncertainty in T50 Duration

**T50\_Start** Start of T50 Interval (s)

**Back\_Interval\_Low** Duration for Lower Background Selection Interval (s)

**Back\_Interval\_High** Duration for Upper Background Selection Interval (s)

#### **Spectrum\_Flag**

This flag parameter contains a value, either 'Y' or 'N', which indicates that a DETECTOR DATA extension exists in the burst catalog entry file. This extension provides deconvolved spectra over the burst.

#### **Fit\_Flag**

This flag parameter contains a value, either 'Y' or 'N', which indicates that a FIT PARAMETERS extension exists in the burst catalog entry file. This extension provides the spectral parameters resulting from fitting spectra over the burst.

# **Contact Person**

Questions regarding the GLGBURST database table can be addressed to the **[HEASARC User Hotline](http://heasarcdev.gsfc.nasa.gov/cgi-bin/Feedback)**.

*Page Author:* [Browse Software Development Team](http://heasarcdev.gsfc.nasa.gov/cgi-bin/Feedback) *Last Modified:* Tuesday, 05-Aug-2008 22:53:57 EDT

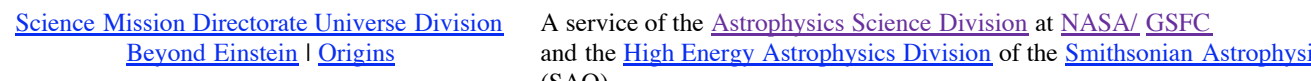

- [FAQ/Comments/Feedback](http://heasarcdev.gsfc.nasa.gov/docs/faq.html)
- $\bullet$ [Education Resources](http://heasarcdev.gsfc.nasa.gov/docs/outreach.html)
- $\bullet$ [Find helper applications like Adobe](http://heasarcdev.gsfc.nasa.gov/docs/plugins.html) Acrobat

cal Observatory (SAO)

HEASARC Director: Dr. Alan P. Smale,

HEASARC Associate Director: Dr. Roger Brissenden, Responsible NASA Official: [Phil Newman](http://heasarcdev.gsfc.nasa.gov/cgi-bin/Feedback?selected=heasarc) Web Curator: [Karen Smale](http://heasarcdev.gsfc.nasa.gov/cgi-bin/Feedback?selected=heasarc)

[Privacy Policy and Important Notices.](http://www.nasa.gov/about/highlights/HP_Privacy.html)